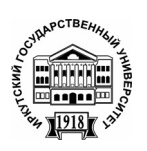

**Серия «Науки о Земле»**  2012. Т. 5, № 2. С. 55–63 Онлайн-доступ к журналу: http://isu.ru/izvestia

И З В Е С Т И Я *Иркутского государственного университета*

### УДК 551.510.536

# **Компьютерное моделирование многочастотного доплеровского радиозондирования ионосферы Земли**

И. В. Безлер (BezlerBL@mail.ru) В. Б. Иванов (ivb@ivb.baikal.ru)

**Аннотация**. Представлены результаты компьютерного моделирования диагностики ионосферы Земли методом многочастотного доплеровского радиозондирования.

**Ключевые слова**: ионосфера, моделирование, многочастотное доплеровское радиозондирование.

#### **Введение**

Доплеровское зондирование неоднородных сред представляет собой эффективный инструмент исследования свойств различных объектов. Применительно к зондированию ионосферы теоретические аспекты допплеровской радиодиагностики рассмотрены, в частности, в работах [5; 9]. Техническая реализация и экспериментальные данные описаны, например, в работах [1; 8]. Среди недавних исследований в этой области следует выделить кандидатскую диссертацию И. Р. Петровой, содержащую также подробный обзор по доплеровским исследованиям [6].

В работах авторов [2; 3] представлены результаты исследований возможностей метода многочастотного допплеровского радиозондирования для диагностики ионосферы Земли и искусственных плазменных образований (ИПО) в верхней атмосфере Земли. На примере анализа данных допплеровского радиозондирования в эксперименте «Экваториальный триггер» [7] продемонстрирована результативность метода – показано достаточно высокое временное и пространственное разрешение определения параметров околоземной космической плазмы. В частности, удается с неплохой точностью изучить динамику вертикального профиля распределения концентрации плазмы в ионосфере, ее неоднородную структуру, а также параметры ИПО, созданные в указанном эксперименте.

В основе метода многочастотной допплеровской диагностики лежит решение обратной задачи анализа временных вариаций фазы отраженного ионосферой радиосигнала. С математической точки зрения задача сведена к решению интегрального уравнения Абеля. Для ионосферных исследований такой подход был впервые предложен в работе [4]. Изначально было понятно, что такая задача относится к классу некорректных обратных задач. В частности, здесь не гарантируется устойчивость вычислительных

схем, реализующих численное решение. В этой связи встает задача подтверждения лостоверности результатов описанной диагностики. Строгое решение этой задачи представляется весьма затруднительным, если вообще возможным, для произвольного характера исходных данных. В этом плане представляется перспективным провести анализ адекватности рассматриваемой методики на основе компьютерного моделирования многочастотного допплеровского радиозондирования в условиях, близких к тем, что наблюдались в эксперименте «Экваториальный триггер», чему и посвящена данная статья. С помощью моделирования будет рассмотрена устойчивость численного решения во времени при последовательном переходе от одного момента к следующему и оценены ошибки расчетов, связанные с весьма редкой и неравномерной сеткой зондирующих частот, использованных в эксперименте.

#### Моделирование динамики ионосферы

Для восстановления динамики ионосферы и ИПО в работе [3] авторы опирались на методику, описанную в [4]. Эта методика отлично подходит для обработки данных эксперимента «Экваториальный триггер». Основная формула вышеназванной методики представляет собой решение соответствующего интегрального уравнения Абеля:

$$
\Delta z(f) = \frac{c}{2\pi^2} \int_0^f \frac{\partial \Delta \phi(f_p)}{\partial f_p} df_p
$$
  

$$
\Delta z(f) = \frac{c}{2\pi^2} \int_0^f \frac{\partial f_p}{\sqrt{f^2 - f_p^2}}
$$
 (1)

Формула (1) позволяет найти изменение высоты отражения сигнала на частоте f, если известны изменения набега фазы  $\Delta\phi(f)$  на всех частотах, которые ниже f. При этом считается известным начальный профиль, относительно которого и определяется изменение высоты отражения сигнала. Ионосфера считается плоскослоистой средой, сигнал - квазигармоническим. Если изменения набега фазы известны только на некоторой фиксированной сетке частот, формула (1), с применяемой нами линейной интерполяцией изменений фазы между узлами сетки, может быть переписана в виде:

$$
\Delta z(f_k) = \frac{c}{2\pi^2} \sum_{i=1}^k \frac{\Delta \phi(f_i) - \Delta \phi(f_{i-1})}{f_i - f_{i-1}} \arcsin(\frac{f_p}{f_k}) \Big|_{f_{i-1}}^{f_i} \qquad (2)
$$

Можно отметить, что, как показали расчеты, применение более сложных интерполяций практически не улучшает получаемые результаты.

Формула (2) была успешно применена авторами для восстановления динамики профиля [8]. Несмотря на то, что полученные результаты были в хорошем качественном и количественном соответствии с общими представлениями о динамике экваториальной ионосферы и ИПО, остались не-

выясненными некоторые вопросы, в частности, насколько полученные профили близки к реальным. Помочь в решении этого вопроса может компьютерное моделирование, с помощью которого можно исследовать сходимость расчетного профиля к реальному.

Компьютерный эксперимент поставлен следующим образом. Задается некоторый ионосферный профиль в виде зависимости плазменной частоты от высоты и времени  $f_n(z,t)$ . По этой зависимости для произвольного момента времени t рассчитывается набег фазы для сигнала с частотой f по формуле (3). Зависимость  $f_n(z,t)$  от высоты z должна быть монотонной в любой момент времени t, что позволяет найти обратную ей зависимость  $z(f,t)$ . Монотонность является обязательным условием применения методики [4].

$$
\phi(f) = \frac{4\pi f}{c} (z_0 + \int_{z_0}^{z_{omp}} \sqrt{1 - \frac{f_p^2(z)}{f^2} dz})
$$
\n(3)

Считая, что  $f_n(z)$ не меняется за время распространения сигнала до точки отражения и обратно, интеграл в правой части формулы (3) может быть рассчитан численно. Выбрав некоторый фиксированный набор частот  $f_k$ , можно найти набег фазы на каждой из выбранных частот ф( $f_k$ ) по формуле (3). Рассчитав такой набор набегов фаз для двух произвольных моментов времени находится  $t_{1}$  $\mathbf{M}$  $t<sub>2</sub>$ , ИX разность:  $\Delta \phi(f_k) = \phi(f_k, t_2) - \phi(f_k, t_1)$ . Полученные значения  $\Delta \phi(f_k)$  подставляются в формулу (2), по которой определяется набор значений  $\Delta z(f_k)$ . Считая известной высоту отражения  $z(f_k,t_1)$  каждой из частот  $f_k$  для момента времени  $t_1$ , к этой высоте можно добавить расчетное значение  $\Delta z(f_k)$  по формуле (2):  $z_p(f_k) = z(f_k, t_1) + \Delta z(f_k)$ . Полученное значение  $z_p(f_k)$  можно сравнить с истинной высотой отражения  $z(f_k,t_2)$ , которое точно известно из модели профиля. Таким образом, можно получить относительную величину ошибки на каждой из выбранных частот, а также зависимость этой ошибки от номера частоты в выбранной сетке. Ионосферные профили следует задавать качественно сходными с профилями, которые наблюдались в эксперименте «Экваториальный триггер». Сетка частот может быть выбрана как в эксперименте: 3,03; 3,73; 4,45; 6,35; 7,03; 8,07; 9,31;  $10,93$  МГц.

В качестве первой модели для описанного компьютерного эксперимента был выбран ионосферный слой вида (4), который можно назвать квадратичным в соответствии с характером зависимости высоты отражения от частоты.

$$
z = a(t)f^2.
$$
 (4)

Полобная зависимость наблюдалась для вечерней экваториальной ионосферы в исследуемой нижней части области F [3]. Формула (4) задает модельную высоту отражения для частоты f. Высота отсчитывается от нуля, т. е. значение  $z_0$  в формуле (3) принято  $z_0 = 0$ . Такое допущение сделано для удобства и никак не сказывается на итоговом результате. Профиль меняется за счет изменения во времени коэффициента  $a(t)$ . При этом рост этого коэффициента создаст увеличение крутизны профиля на верхних частотах. Заметим, что для зависимости (4) описанные выше расчеты могут быть проведены аналитически, и на этом примере можно протестировать качество численного эксперимента. На рис. 1, а представлен результат моделирования. Крупная штриховая линия показывает начальный (модельный) профиль для формулы (4), мелкая штриховая линия - модельный профиль спустя 1 минуту. Сплошная линия изображает рассчитанный по формуле (2) профиль для этого момента времени. Видно, что расчетный профиль лежит несколько ниже молельного в области нижних частот. Лалее модельный и расчетный профили практически совпадают. Относительная ошибка на самой нижней частоте составляет величину 33%, на следующей частоте - 8%, и продолжает монотонно уменьшаться до 2% на верхней частоте. Таким образом, ошибка в расчете высоты отражения по формуле (2) значительна на нижних частотах и быстро убывает с ростом номера канала. Такой результат вполне логичен: на первых частотах еще не накоплено достаточно информации о динамике ионосферы.

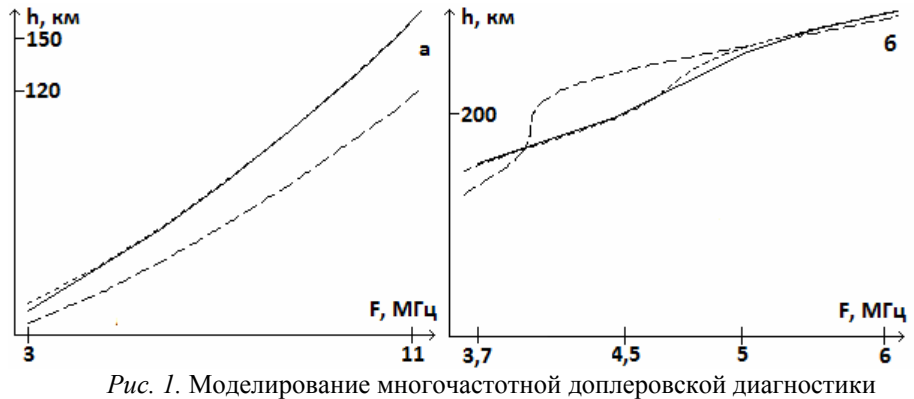

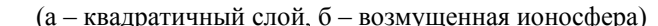

Помимо изучения достаточно плавных зависимостей типа (4), представляет особый интерес провести аналогичное моделирование сложных возмущенных профилей. На рис. 1, б проводятся результаты таких расчетов для следующего профиля:

$$
f(z) = A \exp[-\left(\frac{z - z_{\text{max}}}{2B}\right)^2] + A' \exp[-\left(\frac{z - z'_{\text{max}}}{2B'}\right)^2]
$$
(5)

Фоновая ионосфера в (5) задана гауссоидой с максимумом на высоте  $z_{\text{max}} = 350 \text{ km}$ . На фоновый профиль наложено перемещающееся вверх (z'<sub>max</sub>) увеличивается) возмущение также гауссового вида. Подобные зависимости подходят для описания динамики ИПО в ионосфере. Ионосферный максимум имеет значение 25 МГц, максимум возмущения равен 5 МГц. Характерные размеры ионосферы и возмущения заданы масштабами В = 80 км и В΄ = 30 км соответственно. На рис. 1, *б* крупная штриховая линия изображает начальный модельный профиль. Модельный профиль спустя 5 мин изображен мелким штрихом. Сплошная линия – расчетный профиль для этого момента. На рис. 1, *б* представлена только область профиля, где наблюдается возмущение. Видно, что расчетный профиль хорошо совпадает с модельным, при этом эволюция профиля гораздо сложнее, чем в случае (4) – имеет место более неравномерное изменение высоты отражения сигнала на разных участках профиля. Ошибка расчетной величины подъема, как и в предыдущем случае, составляет величину около 2–3% на верхних частотах, и точность также возрастает с номером канала. Заметное отклонение расчетного профиля от модельного в районе частоты 5 МГц связано с отсутствием в выбранной сетке частоты, отражающейся от этой части профиля.

Особо следует отметить тот факт, что для обоих вариантов моделей, описанных выше, не наблюдается неустойчивости численных решений – конечный профиль практически не зависит от величины временного шага, с которым рассчитывается переход к нему от начального профиля.

#### **Доплеровские спектры**

В работах [2; 3] авторы сообщали о некоторых явлениях, наблюдавшихся в ионосфере в ходе эксперимента «Экваториальный триггер», обнаруженных методом многочастотного доплеровского зондирования. В этой работе стоит упомянуть некоторые из них.

На рис. 2 представлен наблюдаемый нормированный доплеровский спектр для трех высших частот в одном из сеансов наблюдений.

Типичный вид доплеровского спектра – узкий пакет гармоник, положение которого в спектре зависит от динамики ионосферы. Именно такой спектр наблюдается в основном на протяжении всех сеансов эксперимента. Однако иногда имеет место ситуация, наблюдающаяся на рис. 2 на самом высокочастотном канале: в спектре присутствуют два узких пакета гармоник, разнесенных на величину более герца. Причем второй пакет (правый) присутствует в спектре только некоторый промежуток времени, порядка нескольких десятков секунд. При этом его амплитуда в какой-то момент может даже превышать амплитуду основного пакета. Это явление наблюдается в нескольких сеансах на разных частотах.

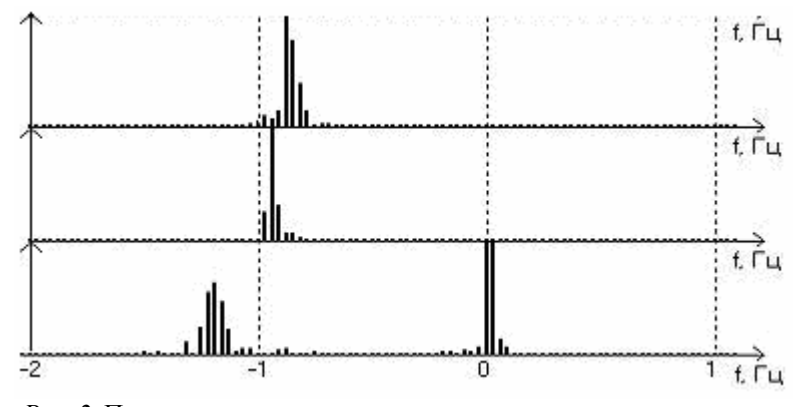

Рис. 2. Пример нормированного доплеровского спектра для частот 8,07, 9,31 и 10,93 МГц в эксперименте «Экваториальный триггер»

Такое явление может быть объяснено, в частности, сложной динамикой неоднородной структуры ионосферы. Возможно, это является проявлением горизонтальной неоднородности, что, вообще говоря, сильно усложняет задачу, так как многочастотная доплеровская диагностика в данном подходе предполагает наличие только вертикально меняющейся ионосферы. Однако объяснение появления второго пакета гармоник в спектре может быть дано и в рамках одномерной, плоской и горизонтально однородной модели ионосферы. Например, помимо движения фоновой ионосферы, которое в спектре порождает основной пакет гармоник, возможно наличие в ионосфере вертикально распространяющегося квазиволнового возмущения, амплитуда которого меняется со временем и с высотой. Такое возмущение и создает описываемую особенность в спектре. Зависимость амплитуды возмущения от высоты позволяет объяснить наличие двух пакетов гармоник только на одном из каналов.

Для проверки такого предположения можно также прибегнуть к компьютерному моделированию. Описанный выше алгоритм может быть применен и к этой задаче. Причем здесь не надо восстанавливать динамику, достаточно рассчитать изменения набега фазы ф через равные промежутки времени и построить спектр сигнала вида (6). Формула (6) является аналогом гетеродинирования сигнала. В формуле (6) частоту сигнала следует выбрать 4 Гц - до этой частоты понижалась частота сигнала в эксперименте «Экваториальный триггер», частота оцифровки также может быть взята из эксперимента – 32 Гц [2; 3; 7].

$$
s(t_i) = A\cos(2\pi ft_i + \phi).
$$
 (6)

При моделировании значения ф для каждого момента времени рассчитываются численным интегрированием фазового пути вдоль траектории распространения на фиксированной частоте. Следует напомнить, что при обработке реальных данных в [2; 3] вариации набега фазы рассчитывались интегрированием по времени доплеровского смещения частоты гете-

родинированного принятого сигнала. Доплеровский сдвиг определялся через мгновенный полупериод, который, в свою очередь, рассчитывался как разность времен двух соседних моментов смены знака квазигармонического сигнала [2].

Модель профиля задается формулой:

$$
f(z) = A \exp[-\left(\frac{z - z_{\text{max}}}{2B}\right)^{2}] +
$$
  

$$
A' \exp[-\left(\frac{z - z'_{\text{max}}}{2B}\right)^{2}] \sin(wt - kz)
$$
 (7)

В модели фоновая ионосфера представляется гауссоидой с максимумом на высоте  $Z_{\text{max}}$  и величиной в максимуме, равной А. Характерная ширина - В. Возмущение представляет собой бегущую волну, амплитуда которой меняется с высотой также по гауссовому закону. Параметры возмущения необходимо подобрать так, чтобы функция (7) оставалась монотонной.

Для моделирования были выбраны следующие параметры:  $A = 12$  МГц,  $A' = 30$  KT<sub>H</sub>, B = 30 km, B' = 10 km,  $z_{\text{max}} = 350$  km,  $z'_{\text{max}} = 200$  km. Blicoth максимумов равномерно движутся вверх со скоростью 2,5 м/с (ионосфера равномерно поднимается), а частота волны возмущения w выбрана 2 Гц. На рис. 3 представлены нормированные модельные доплеровские спектры для частот 1 и 5,29 МГц.

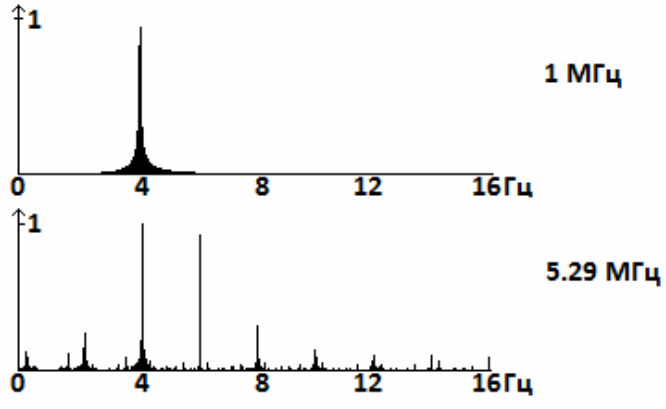

Рис. 3. Нормированный модельный доплеровский спектр на частотах 1 и 5,29 МГц

На рис. 3 видно, что доплеровский спектр сигнала (6) для частоты 1 МГц содержит один явный максимум на частоте чуть ниже 4 Гц. Отклонение максимума от опорной частоты 4 Гц связано с удалением профиля вверх от наблюдателя. Частота 1 МГц в модели отражается от области профиля, где нет возмущения, поэтому в спектре наблюдается только одна гармоника. Подобно экспериментальному спектру (рис. 2), на рис. 3 наблюдается уширение спектра. Частота сигнала 5,29 МГц выбрана потому, что она отражается от участка профиля, где волновое возмущение прояв-

61

ляется наиболее сильно. Из рис. 3 вилно, что спектр сигнала (6) на этой частоте состоит из большого числа гармоник с лвумя ярко выраженными максимумами. Максимум на частоте около 4 Гц определяется отражением сигнала от фоновой составляющей профиля и аналогичен единственному максимуму, наблюдаемому в спектре сигнала 1 МГц. Второй максимум отстоит от первого на величину 2 Гц, что соответствует волновому возмущению профиля. Таким образом, наблюдаемые в эксперименте «Экваториальный триггер» два максимума (рис. 2) являются следствием волнового возмущения в ионосфере. Проведенное моделирование демонстрирует возможность интерпретации основных наблюдаемых в эксперименте особенностей допплеровских спектров: общее смещение спектра, связанное с подъемом ионосферного слоя, как целого; формирование дополнительной гармоники в спектре, обусловленной вертикально распространяющейся квазиволновой структурой возмущения концентрации плазмы в ионосфере. Очевидно, что добавление еще одного или нескольких волновых возмущений проявится в появлении соответствующих гармоник в спектре. Важно подчеркнуть тот факт, что моделирование позволяет воспроизвести спектры, подобные наблюдаемым, экспериментально, в одномерном случае - в модели плоскослоистой ионосферы.

#### Выволы

Таким образом, моделирование показывает, что обработка результатов многочастотной доплеровской диагностики, выполненная в работах [2; 3], дает весьма точное количественное описание динамики ионосферы, в том числе для случая возмущенной ионосферы. На моделях наблюдается быстрая сходимость расчетов и точного результата, а величина ошибки не превышает нескольких процентов. Неустойчивость численного решения во времени не обнаруживается. Ввиду того, что эксперимент «Экваториальный триггер» проводился в условиях достаточно спокойной ионосферы, можно считать, что полученные в работах [2; 3] результаты получили модельное подтверждение.

На основе компьютерного моделирования показано, что наблюдаемый характер доплеровских спектров вертикального зондирования ионосферы может быть интерпретирован в рамках модели плоскослоистой ионосферы (в одномерном случае). Вид спектра может быть объяснен, в частности, поднятием ионосферного слоя как целого и присутствием вертикально распространяющихся волнообразных возмущений концентрации плазмы.

Работа выполнена при поддержке Министерства образования и науки Российской Федерации (проект 14.740.11.0078 федеральной целевой программы «Научные и научно-педагогические кадры инновашионной России» на 2009-2013 гг.).

#### Список литературы

1. Афраймович Э. Л. Интерференционные методы радиозондирования ионосферы / Э. Л. Афраймович. – М. : Наука, 1982. – 198 с.

2. Безлер И. В. Доплеровское радиозондирование ионосферы Земли и искусственных плазменных образований в верхней атмосфере / И. В. Безлер, В. Б. Иванов // Изв. Иркут. ун-та. Сер. Науки о Земле. – 2011. – T. 4, № 2. – С. 53–60.

3. Безлер И. В. Многочастотное доплеровское радиозондирование ионосферы в эксперименте «Экваториальный триггер» / И. В. Безлер, В. Б. Иванов // Косм. исслед. – 2011 – T. 49, № 3. – С. 205–209.

4. Ким В. Ю. Решения обратной задачи многочастотного доплеровского зондирования искусственного возмущения ионосферы с помощью инверсии Абеля и сглаживающих сплайнов : препринт ИЗМИРАН / В. Ю. Ким, В. А. Панченко. – М.,  $1988. - N_2$  52. – 25 с.

5. Намазов, C. A. Доплеровское смещение частоты при ионосферном распространении радиоволн / С. А. Намазов, В. Д. Новиков, И. А. Хмельницкий // Изв. вузов. Радиофизика. – 1975. – Т. 18, № 4. – С. 473–500.

6. Петрова И. Р. Использование доплеровского метода наклонного радиозондирования для изучения ионосферных возмущений : дис. … канд. физ.-мат. наук / И. Р. Петрова / Казан. (Приволж.) федер. ун-т. – Казань, 2011. – 151 с.

7. Эксперимент «Экваториальный триггер»: стимулированное развитие плазменных неустойчивостей и неоднородностей в экваториальной ионосфере / В. Ю. Гайдуков, С. А. Намазов, М. А. Никитин, Ю. А. Романовский // Косм. исслед. – 1993. – Т. 31,  $\mathbb{N}$ <sup>o</sup> 1. – С. 63.

8. Экспериментальное исследование флуктуации доплеровских частот и углов прихода радиосигнала при вертикальном зондировании слоя F2 ионосферы / Э. Л. Афраймович [и др.] // Исслед. по геомагнетизму, аэрономии и физике Солнца. – 1977. – Вып 4. – С. 138–148.

9. Bennett, J. A. Doppler shift formulas for waves in the ionosphere / J. A. Bennett // Radio Science. – 1976. – Vol. l1, N 7. – С 621–627.

## **Compute modeling of multi frequency Doppler radio sounding of Earth's ionosphere**

I. V. Bezler, V. B. Ivanov

**Annotation**. In this article the results of compute modeling of multi frequency Doppler radio sounding of Earth's ionosphere are presented.

**Key words**: ionosphere, compute modeling, multi frequency Doppler sounding.

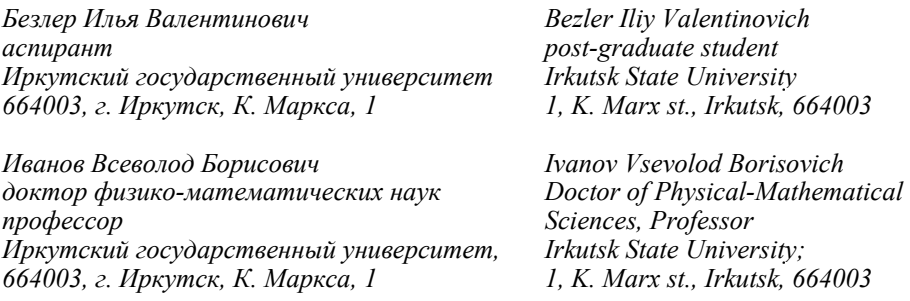